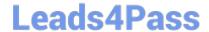

# C2010-571<sup>Q&As</sup>

IBM Tivoli Process Automation Engine V7.5 Implementation

## Pass IBM C2010-571 Exam with 100% Guarantee

Free Download Real Questions & Answers PDF and VCE file from:

https://www.leads4pass.com/c2010-571.html

100% Passing Guarantee 100% Money Back Assurance

Following Questions and Answers are all new published by IBM Official Exam Center

- Instant Download After Purchase
- 100% Money Back Guarantee
- 365 Days Free Update
- 800,000+ Satisfied Customers

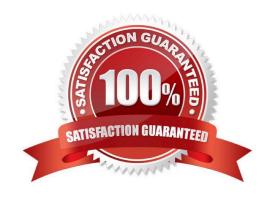

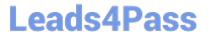

#### **QUESTION 1**

What does it mean when a record has a SITEID field?

- A. The record may be defined at a SITE level.
- B. The record must be defined at a SITE level.
- C. The record may be defined at a SYSTEMSITE level.
- D. The record must be defined at a SYSTEMSITE level.

Correct Answer: A

#### **QUESTION 2**

Where can a user assign a new person to the active process in the Workflow Administration application?

- A. from the List tab
- B. from the Main tab
- C. from the Reassign dialog box
- D. it is not possible to add a new person to an active workflow process

Correct Answer: C

### **QUESTION 3**

Which two attributes are required to create a new message in the Bulletin Board application? (Choose two.)

- A. Site
- B. Subject
- C. Message
- D. Organization
- E. Expiration Date

Correct Answer: BE

#### **QUESTION 4**

Where is Application Server security enabled?

A. Security application

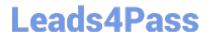

https://www.leads4pass.com/c2010-571.html 2024 Latest leads4pass C2010-571 PDF and VCE dumps Download

- B. Maximo.properties file
- C. Mxserver.properties file
- D. System Configuration application

Correct Answer: B

#### **QUESTION 5**

What is used to specify actions belonging to an action group?

- A. click the Add New Member icon on the toolbar
- B. click the Select Members button on the Action Tab
- C. click Select Members from the Select Action menu
- D. click the New Row button on the Members table view

Correct Answer: B

Latest C2010-571 Dumps C2010-571 PDF Dumps C2010-571 Exam Questions